# COMEDK QUICK GUIDE

#### **IMPORTANT DATES**

| Wednes<br>day | Start date of application                                               |
|---------------|-------------------------------------------------------------------------|
| Friday        | Last date of application<br>submission                                  |
| Friday        | Start date for download Test<br>Admission Ticket                        |
| Saturday      | End date for download of<br>Test Admission Ticket                       |
| Sunday        | COMEDK UGET & Uni-<br>GAUGE E 2019<br>Engineering Entrance Exam<br>2019 |
| Monday        | Test Score cards made<br>available online to the<br>candidates          |
|               | day<br>Friday<br>Friday<br>Saturday<br>Sunday                           |

### **GENERAL INFORMATION**

- This application form is only for admission to engineering courses accepting scores through COMEDK exam
- Please re-check all details before submitting your application form.
- Details entered in application form cannot be edited later.
- Test center allotted to you will be mentioned on your Test Admission Ticket.

#### FEES

| COMEDK UGET               | Rs 1500+ * Convenience charge/fee as applicable |
|---------------------------|-------------------------------------------------|
| BOTH COMEDK AND Uni-GAUGE | Rs 2400+ * Convenience charge/fee as applicable |

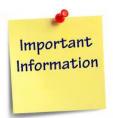

## DOCUMENTS REQUIRED

| BELONGS TO      | DOCUMENT<br>NAME        | PURPOSE                                                                   |
|-----------------|-------------------------|---------------------------------------------------------------------------|
| Candidate       | SSLC Marks Card         | Name and Date of<br>Birth to be entered<br>only as per SSLC<br>marks card |
| Candidate       | Photo scan image        | Has to be uploaded<br>in application form                                 |
| Candidate       | Signature scan<br>image | Has to be uploaded<br>in application form                                 |
| Candidate       | ID proof scan<br>image  | Has to be uploaded<br>in Application Form                                 |
| Parent/Guardian | Signature scan<br>image | Has to be uploaded<br>in application form                                 |
|                 |                         |                                                                           |

## FILLING APPLICATION FORM

|    | STEPS TO REGISTER                                         |
|----|-----------------------------------------------------------|
| 1. | Click on "Register" button on <u>www.comedk.org</u>       |
| 2. | Enter your Name and Date of Birth as per 10 <sup>th</sup> |
|    | Std/SSLC marks card only                                  |
| 3. | Enter Your Email ID, Mobile number and ID proof           |
|    | details                                                   |
| 4. | Register.                                                 |
|    |                                                           |
|    | STEPS TO COMPLETE APPLICATION FORM AFTER                  |
|    | REGISTRATION                                              |
| 1. | You will receive your User ID and Password on your        |
|    | mobile and Email ID                                       |
| 2. | Logout from Registration form                             |
| З. | Login with your User ID and Password                      |
| 4. | Complete your application form.                           |
| 5. | Click on "Preview" and recheck all details                |
| 6. | Click on "Submit" and make payment.                       |
| 7. | Relogin to application form and check status of your      |
|    | application form. Your application form should show       |
|    | "Your application is successfully submitted .Your         |
|    | payment is successful".                                   |
|    |                                                           |
|    |                                                           |

Note: This is only a Quick Reference Guide.Candidates have to refer the COMEDK Information Brochure available on <u>www.comedk.org</u> for detailed information and guidelines.